# <span id="page-0-0"></span>Package 'tm.plugin.webmining'

May 11, 2015

Version 1.3

Date 2015-05-07

Title Retrieve Structured, Textual Data from Various Web Sources

**Depends**  $R (=3.1.0)$ 

**Imports** NLP ( $>= 0.1-2$ ), tm ( $>= 0.6$ ), boilerpipeR, RCurl, XML, RJSONIO

Suggests testthat

Description Facilitate text retrieval from feed

formats like XML (RSS, ATOM) and JSON. Also direct retrieval from HTML is supported. As most (news) feeds only incorporate small fractions of the original text tm.plugin.webmining even retrieves and extracts the text of the original text source.

License GPL-3

URL <https://github.com/mannau/tm.plugin.webmining>

BugReports <https://github.com/mannau/tm.plugin.webmining/issues>

NeedsCompilation no Author Mario Annau [aut, cre] Maintainer Mario Annau <mario.annau@gmail.com> Repository CRAN Date/Publication 2015-05-11 00:20:43

## R topics documented:

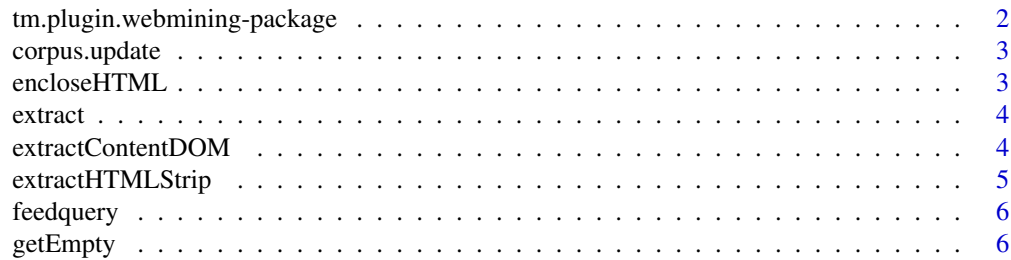

<span id="page-1-0"></span>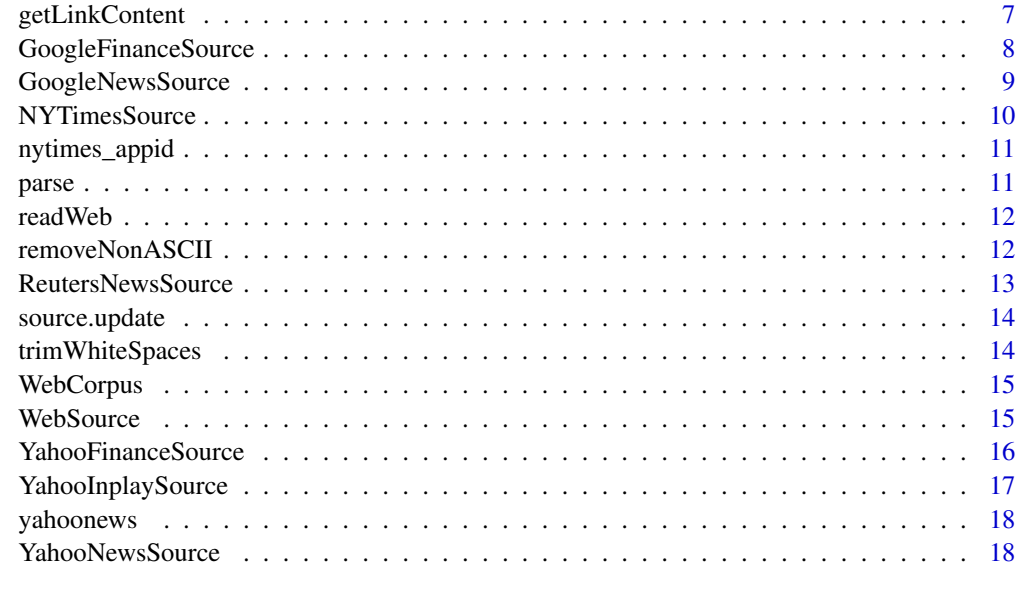

#### $\bf 1$ ndex  $\bf 20$  $\bf 20$

tm.plugin.webmining-package

*Retrieve structured, textual data from various web sources*

### Description

tm.plugin.webmining facilitates the retrieval of textual data through various web feed formats like XML and JSON. Also direct retrieval from HTML is supported. As most (news) feeds only incorporate small fractions of the original text tm.plugin.webmining goes a step further and even retrieves and extracts the text of the original text source. Generally, the retrieval procedure can be described as a two–step process:

- Meta Retrieval In a first step, all relevant meta feeds are retrieved. From these feeds all relevant meta data items are extracted.
- Content Retrieval In a second step the relevant source content is retrieved. Using the boilerpipeR package even the main content of HTML pages can be extracted.

## Author(s)

Mario Annau <mario.annau@gmail>

## See Also

[WebCorpus](#page-14-1) [GoogleFinanceSource](#page-7-1) [GoogleNewsSource](#page-8-1) [NYTimesSource](#page-9-1) [ReutersNewsSource](#page-12-1) [YahooFinanceSource](#page-15-1) [YahooInplaySource](#page-16-1) [YahooNewsSource](#page-17-1)

## <span id="page-2-0"></span>corpus.update 3

#### Examples

```
## Not run:
googlefinance <- WebCorpus(GoogleFinanceSource("NASDAQ:MSFT"))
googlenews <- WebCorpus(GoogleNewsSource("Microsoft"))
nytimes <- WebCorpus(NYTimesSource("Microsoft", appid = nytimes_appid))
reutersnews <- WebCorpus(ReutersNewsSource("businessNews"))
yahoofinance <- WebCorpus(YahooFinanceSource("MSFT"))
yahooinplay <- WebCorpus(YahooInplaySource())
yahoonews <- WebCorpus(YahooNewsSource("Microsoft"))
```
## End(Not run)

<span id="page-2-2"></span>

corpus.update *Update/Extend* [WebCorpus](#page-14-1) *with new feed items.*

#### Description

The corpus.update method ensures, that the original [WebCorpus](#page-14-1) feed sources are downloaded and checked against already included TextDocuments. Based on the ID included in the TextDocument's meta data, only new feed elements are downloaded and added to the [WebCorpus](#page-14-1). All relevant information regariding the original source feeds are stored in the [WebCorpus](#page-14-1)' meta data ([meta](#page-0-0)).

## Usage

```
corpus.update(x, ...)
```
## **Arguments**

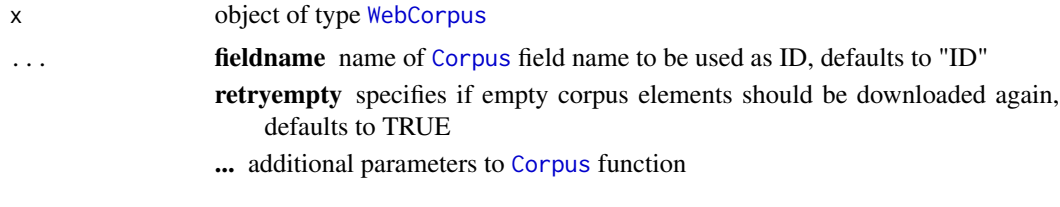

<span id="page-2-1"></span>encloseHTML *Enclose Text Content in HTML tags*

## Description

Simple helper function which encloses text content of character (or [TextDocument](#page-0-0)) in HTML-tags. That way, HTML content can be easier parsed by [htmlTreeParse](#page-0-0)

#### Usage

encloseHTML(x)

#### <span id="page-3-0"></span>Arguments

x object of PlainTextDocument class

extract *Extract main content from* TextDocument*s.*

#### Description

Use implemented extraction functions (through boilerpipeR) to extract main content from TextDocuments.

#### Usage

extract(x, extractor, ...)

## Arguments

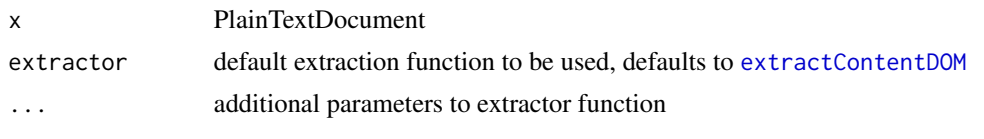

<span id="page-3-1"></span>extractContentDOM *Extract Main HTML Content from DOM*

## Description

Function extracts main HTML Content using its Document Object Model. Idea comes basically from the fact, that main content of an HTML Document is in a subnode of the HTML DOM Tree with a high text-to-tag ratio. Internally, this function also calls assignValues, calcDensity, getMainText and removeTags.

#### Usage

```
extractContentDOM(url, threshold, asText = TRUE, ...)
```
## Arguments

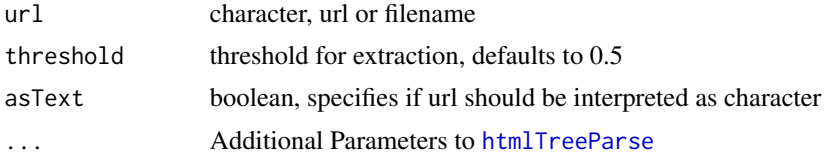

## Author(s)

Mario Annau

## <span id="page-4-0"></span>extractHTMLStrip 5

## References

<http://www.elias.cn/En/ExtMainText>,http://ai-depot.com/articles/the-easy-way-to-extract-useful-text Gupta et al., DOM-based Content Extraction of HTML Documents,[http://www2003.org/cdrom/](http://www2003.org/cdrom/papers/refereed/p583/p583-gupta.html) [papers/refereed/p583/p583-gupta.html](http://www2003.org/cdrom/papers/refereed/p583/p583-gupta.html)

## See Also

[xmlNode](#page-0-0)

extractHTMLStrip *Simply strip HTML Tags from Document*

#### Description

extractHTMLStrip parses an url, character or filename, reads the DOM tree, removes all HTML tags in the tree and outputs the source text without markup.

#### Usage

extractHTMLStrip(url, asText = TRUE, encoding, ...)

#### Arguments

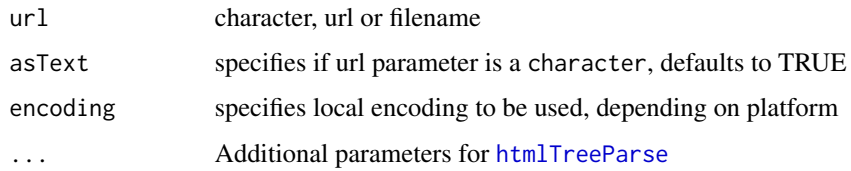

#### Note

Input text should be enclosed in <html>'TEXT'</html> tags to ensure correct DOM parsing (issue especially under .Platform\$os.type = 'windows')

#### Author(s)

Mario Annau

#### See Also

[xmlNode](#page-0-0)

[htmlTreeParse](#page-0-0) [encloseHTML](#page-2-1)

<span id="page-5-0"></span>

Function has partly been taken from [getForm](#page-0-0) function. Generally, a feed query is a string built up as follows:

<url>?<param1=value1>&<param2=value2>&...&<paramN=valueN>

By specifying a feed url and parameter–value pairs (as list) we can easily generate a feed query in R.

## Usage

feedquery(url, params)

#### Arguments

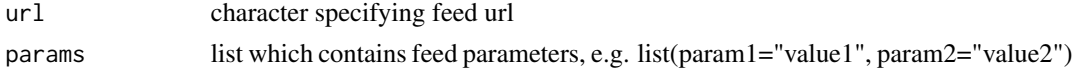

### Author(s)

Mario Annau

## See Also

[xmlNode](#page-0-0) [getForm](#page-0-0)

## Examples

```
## Not run:
feedquery(url = "http://dummy.com",
params = list(param1 = "value1", param2 = "value2"))
## End(Not run)
```
getEmpty *Retrieve Empty Corpus Elements through* \$postFUN*.*

## Description

Retrieve content of all empty (textlength equals zero) corpus elements. If corpus element is empty, \$postFUN is called (specified in [meta](#page-0-0))

#### Usage

getEmpty(x, ...)

## <span id="page-6-0"></span>getLinkContent 7

#### **Arguments**

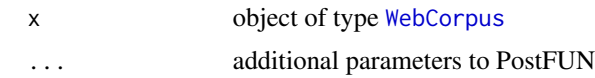

## See Also

[WebCorpus](#page-14-1)

getLinkContent *Get main content for corpus items, specified by links.*

## Description

getLinkContent downloads and extracts content from weblinks for [Corpus](#page-0-0) objects. Typically it is integrated and called as a post-processing function (field:\$postFUN) for most [WebSource](#page-14-2) objects. getLinkContent implements content download in chunks which has been proven to be a stabler approach for large content requests.

#### Usage

```
getLinkContent(corpus, links = sapply(corpus, meta, "origin"),
  timeout.request = 30, chunksize = 20, verbose = getOption("verbose"),
  curlOpts = curlOptions(verbose = FALSE, followlocation = TRUE, maxconnects =
  5, maxredirs = 20, timeout = timeout.request, connecttimeout =
  timeout.request, ssl.verifyhost = FALSE, ssl.verifypeer = FALSE, useragent =
  "R", cookiejar = tempfile()), retry.empty = 3, sleep.time = 3,
  extraction = ArticleExtractactor, .encoding = integer(), ...)
```
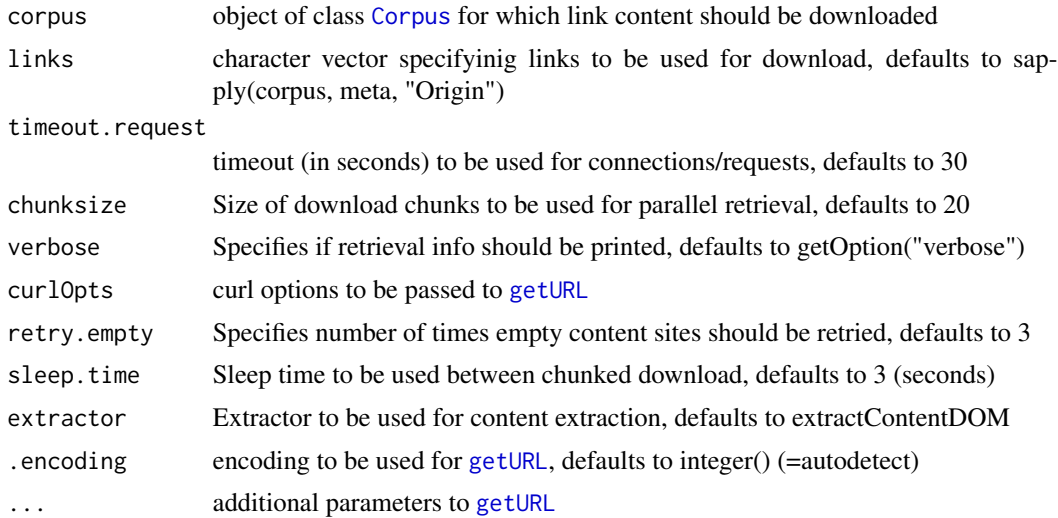

## <span id="page-7-0"></span>Value

corpus including downloaded link content

#### See Also

[WebSource](#page-14-2) [getURL](#page-0-0) [Extractor](#page-0-0)

<span id="page-7-1"></span>GoogleFinanceSource *Get feed Meta Data from Google Finance.*

## Description

Google Finance provides business and enterprise headlines for many companies. Coverage is particularly strong for US-Markets. However, only up to 20 feed items can be retrieved.

## Usage

```
GoogleFinanceSource(query, params = list(hl = "en", q = query, ie = "utf-8",
  start = 0, num = 20, output = "rss"), ...)
```
## Arguments

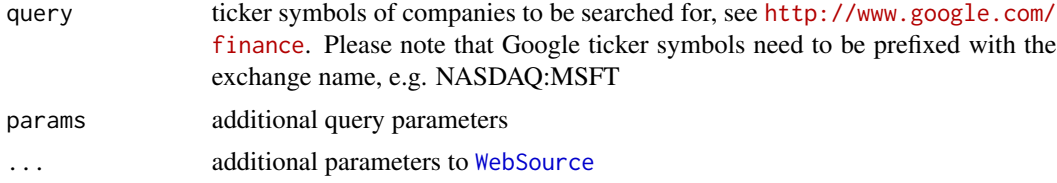

## Value

WebXMLSource

#### Author(s)

Mario Annau

#### See Also

**[WebSource](#page-14-2)** 

## Examples

```
## Not run:
corpus <- Corpus(GoogleFinanceSource("NASDAQ:MSFT"))
```
<span id="page-8-1"></span><span id="page-8-0"></span>GoogleNewsSource *Get feed data from Google News Search* <http://news.google.com/>

#### Description

Google News Search is one of the most popular news aggregators on the web. News can be retrieved for any customized user query. Up to 100 can be retrieved per request.

## Usage

```
GoogleNewsSource(query, params = list(hl = "en", q = query, ie = "utf-8", num
  = 100, output = "rss"), ...)
```
## Arguments

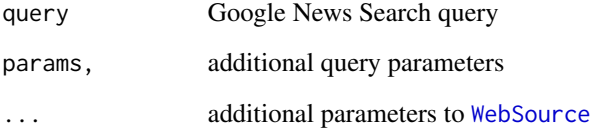

## Value

WebXMLSource

## Author(s)

Mario Annau

#### See Also

**[WebSource](#page-14-2)** 

## Examples

```
## Not run:
corpus <- Corpus(GoogleNewsSource("Microsoft"))
```
<span id="page-9-1"></span><span id="page-9-0"></span>NYTimesSource *Get feed data from NYTimes Article Search (*[http://developer.](http://developer.nytimes.com/docs/read/article_search_api_v2) [nytimes.com/docs/read/article\\_search\\_api\\_v2](http://developer.nytimes.com/docs/read/article_search_api_v2)*).*

#### <span id="page-9-2"></span>Description

Excerpt from the website: "With the NYTimes Article Search API, you can search New York Times articles from 1981 to today, retrieving headlines, abstracts, lead paragraphs, links to associated multimedia and other article metadata. Along with standard keyword searching, the API also offers faceted searching. The available facets include Times-specific fields such as sections, taxonomic classifiers and controlled vocabulary terms (names of people, organizations and geographic locations)." Feed retrieval is limited to 1000 items (or 100 pages).

#### Usage

```
NYTimesSource(query, n = 100, appid, count = 10, sleep = 1,
 params = list(fromat = "json", q = query, page = 1:ceiling(n/count),`api-key` = appid), curlOpts = curlOptions(followlocation = TRUE,
 maxconnects = 10, maxredirs = 10, timeout = 30, connecttimeout = 30), \dots)
```
#### Arguments

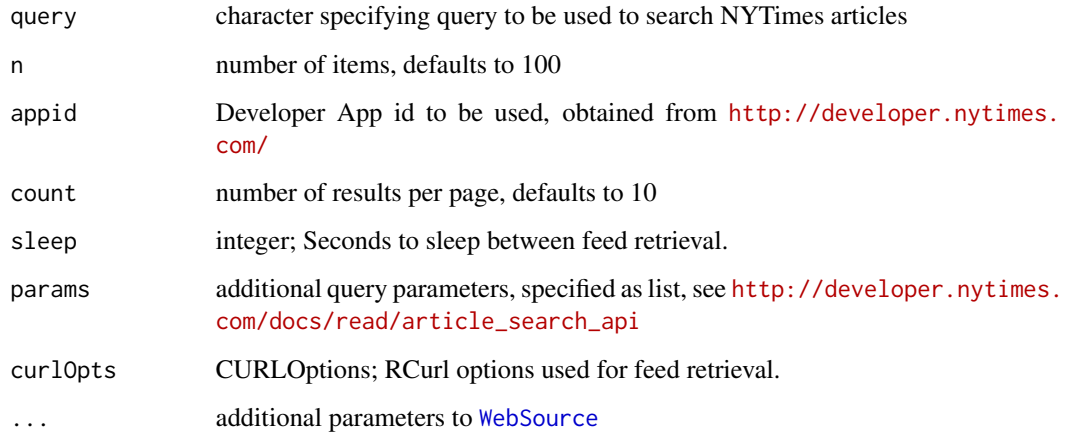

## Author(s)

Mario Annau

## See Also

[WebSource](#page-14-2), [readNYTimes](#page-9-2)

## <span id="page-10-0"></span>nytimes\_appid 11

## Examples

```
## Not run:
#nytimes_appid needs to be specified
corpus <- WebCorpus(NYTimesSource("Microsoft", appid = nytimes_appid))
```
## End(Not run)

nytimes\_appid *AppID for the NYtimes-API.*

## Description

USED ONLY FOR PACKAGE TESTING. PLEASE DOWNLOAD YOUR OWN KEY AT [http:](http://developer.nytimes.com/) [//developer.nytimes.com/](http://developer.nytimes.com/)!!!

## Author(s)

Mario Annau

parse *Wrapper/Convenience function to ensure right encoding for different Platforms*

## Description

Depending on specified type one of the following parser functions is called:

XML [xmlInternalTreeParse](#page-0-0) HTML [htmlTreeParse](#page-0-0) JSON [fromJSON](#page-0-0)

## Usage

 $parse(..., asText = TRUE, type = c("XML", "HTML", "JSON"))$ 

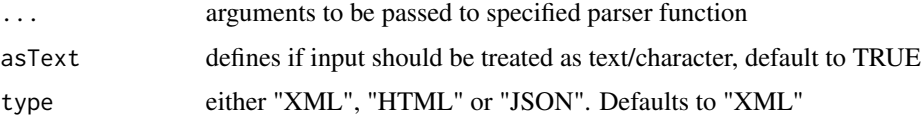

<span id="page-11-1"></span><span id="page-11-0"></span>

readWeb is a FunctionGenerator which specifies content retrieval from a [WebSource](#page-14-2) content elements. Currently, it is defined for XML, HTML and JSON feeds through readWebXML, readWebHTML and readWebJSON. Also content parsers (xml\_content, json\_content) need to be defined.

## Usage

readWeb(spec, doc, parser, contentparser, freeFUN = NULL)

#### Arguments

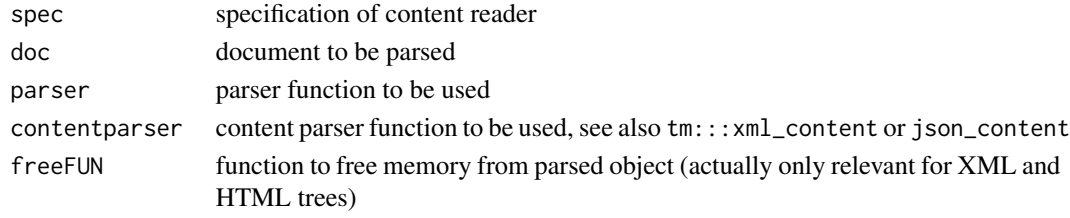

## Value

FunctionGenerator

removeNonASCII *Remove non-ASCII characters from Text.*

#### Description

This is a helper function to generate package data without non-ASCII character and omit the warning at R CMD check.

## Usage

```
removeNonASCII(x, fields = c("Content", "Heading", "Description"),
 from = "UTF-8", to = "ASCII//TRANSLIT")
```
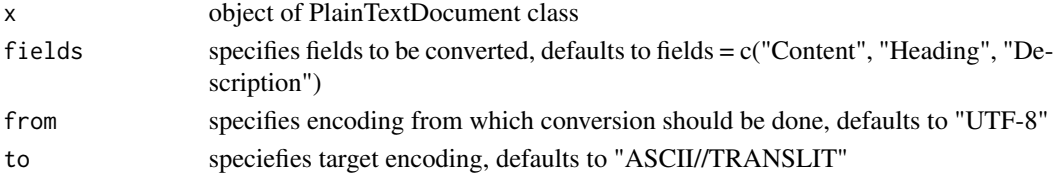

<span id="page-12-1"></span><span id="page-12-0"></span>

channels (<http://www.reuters.com/tools/rss>) which can be retrieved through RSS feeds. Only up to 25 items can be retrieved—therefore an alternative retrieval through the Google Reader API (link{GoogleReaderSource}) could be considered.

## Usage

ReutersNewsSource(query = "businessNews", ...)

## Arguments

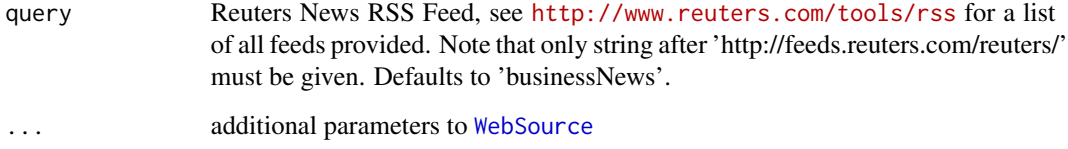

## Value

WebXMLSource

#### Author(s)

Mario Annau

#### See Also

[WebSource](#page-14-2)

## Examples

```
## Not run:
corpus <- Corpus(ReutersNewsSource("businessNews"))
```
<span id="page-13-0"></span>Typically, update is called from link{corpus.update} and refreshes \$Content in Source object.

#### Usage

```
source.update(x)
```
## Arguments

x Source object to be updated

trimWhiteSpaces *Trim White Spaces from Text Document.*

## Description

Transformation function, actually equal to stripWhiteSpace applicable for simple strings using Perl parser

## Usage

```
trimWhiteSpaces(txt)
```
## Arguments

txt character

## Author(s)

Mario Annau

#### See Also

[stripWhitespace](#page-0-0)

<span id="page-14-1"></span><span id="page-14-0"></span>WebCorpus adds further methods and meta data to [Corpus](#page-0-0) and therefore constructs a derived class of [Corpus](#page-0-0). Most importantly, WebCorpus calls \$PostFUN on the generated WebCorpus, which retrieves the main content for most implemented WebSources. Thus it enables an efficient retrieval of new feed items ([corpus.update](#page-2-2)). All additional WebCorpus fields are added to tm\$meta like \$source, \$readerControl and \$postFUN.

#### Usage

```
WebCorpus(x, readerControl = list(reader = reader(x), language = "en"),
 postFUN = x$postFUN, retryEmpty = TRUE, ...)
```
## Arguments

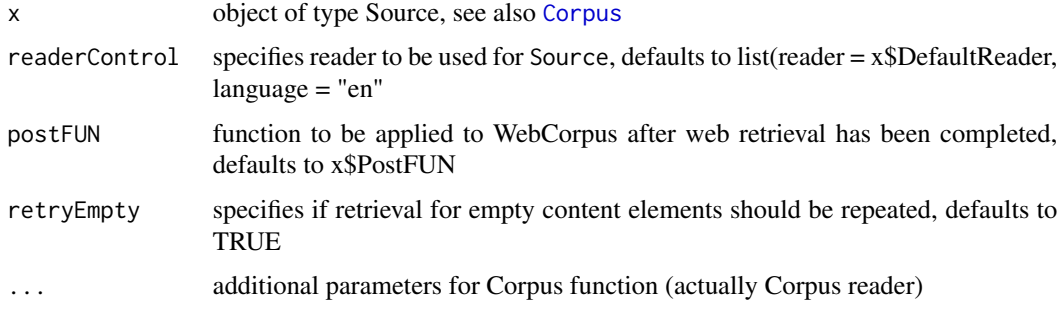

<span id="page-14-2"></span>

WebSource *Read Web Content and respective Link Content from feedurls.*

#### Description

WebSource is derived from [Source](#page-0-0). In addition to calling the base [Source](#page-0-0) constructor function it also retrieves the specified feedurls and pre–parses the content with the parser function. The fields \$Content, \$Feedurls \$Parser and \$CurlOpts are finally added to the Source object.

#### Usage

```
WebSource(feedurls, class = "WebXMLSource", reader, parser,
  encoding = "UTF-8", curlOpts = curlOptions(followlocation = TRUE,
 maxconnects = 20, maxredirs = 10, timeout = 30, connecttimeout = 30),
 postFUN = NULL, retrieveFeedURL = TRUE, ...)
```
## Arguments

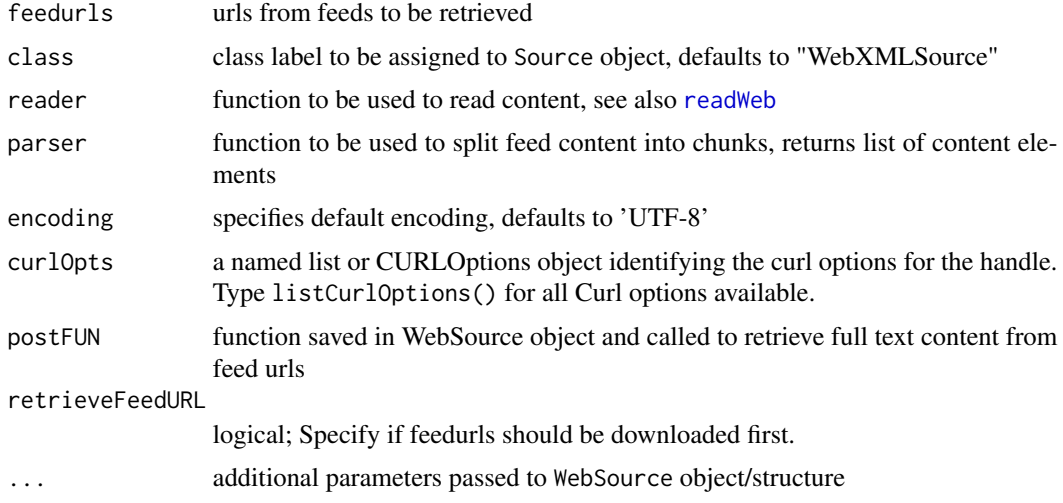

## Value

WebSource

#### Author(s)

Mario Annau

<span id="page-15-1"></span>YahooFinanceSource *Get feed data from Yahoo! Finance.*

## Description

Yahoo! Finance is a popular site which provides financial news and information. It is a large source for historical price data as well as financial news. Using the typical Yahoo! Finance ticker news items can easily be retrieved. However, the maximum number of items is 20.

## Usage

```
YahooFinanceSource(query, params = list(s = query, region = "US", lang =
  "en-US"), ...)
```
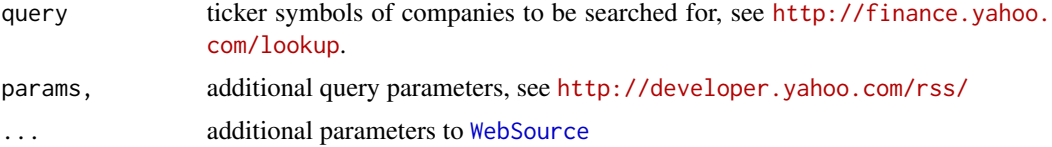

<span id="page-15-0"></span>

<span id="page-16-0"></span>YahooInplaySource 17

## Value

WebXMLSource

#### Author(s)

Mario Annau

## See Also

[WebSource](#page-14-2)

## Examples

```
## Not run:
corpus <- Corpus(YahooFinanceSource("MSFT"))
```
## End(Not run)

<span id="page-16-1"></span>YahooInplaySource *Get News from Yahoo Inplay.*

#### Description

Yahoo Inplay lists a range of company news provided by Briefing.com. Since Yahoo Inplay does not provide a structured XML news feed, content is parsed directly from the HTML page. Therefore, no further Source parameters can be specified. The number of feed items per request can vary substantially.

## Usage

YahooInplaySource(...)

## Arguments

... additional parameters to [WebSource](#page-14-2)

#### Value

WebHTMLSource

#### Author(s)

Mario Annau

## Examples

```
## Not run:
corpus <- Corpus(YahooInplaySource())
```
<span id="page-17-0"></span>yahoonews *WebCorpus retrieved from Yahoo! News for the search term "Microsoft" through the YahooNewsSource. Length of retrieved corpus is 20.*

## Description

WebCorpus retrieved from Yahoo! News for the search term "Microsoft" through the YahooNews-Source. Length of retrieved corpus is 20.

#### Author(s)

Mario Annau

## Examples

```
#Data set has been generated as follows:
## Not run:
yahoonews <- WebCorpus(YahooNewsSource("Microsoft"))
```
## End(Not run)

<span id="page-17-1"></span>YahooNewsSource *Get news data from Yahoo! News (*[https://news.search.yahoo.](https://news.search.yahoo.com/search/) [com/search/](https://news.search.yahoo.com/search/)*).*

#### Description

Currently, only a maximum of 10 items can be retrieved.

#### Usage

```
YahooNewsSource(query, params = list(p = query), ...)
```
## Arguments

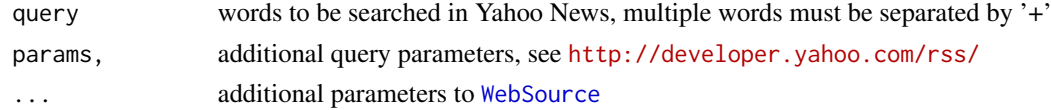

## Value

WebXMLSource

#### Author(s)

Mario Annau

## <span id="page-18-0"></span>YahooNewsSource 19

## See Also

[WebSource](#page-14-2)

## Examples

## Not run: corpus <- Corpus(YahooNewsSource("Microsoft"))

# <span id="page-19-0"></span>Index

∗Topic data nytimes\_appid, [11](#page-10-0) yahoonews, [18](#page-17-0) ∗Topic package tm.plugin.webmining-package, [2](#page-1-0) assignValues *(*extractContentDOM*)*, [4](#page-3-0) calcDensity *(*extractContentDOM*)*, [4](#page-3-0) Corpus, *[3](#page-2-0)*, *[7](#page-6-0)*, *[15](#page-14-0)* corpus.update, [3,](#page-2-0) *[15](#page-14-0)* encloseHTML, [3,](#page-2-0) *[5](#page-4-0)* extract, [4](#page-3-0) extractContentDOM, *[4](#page-3-0)*, [4](#page-3-0) extractHTMLStrip, [5](#page-4-0) Extractor, *[8](#page-7-0)* feedquery, [6](#page-5-0) fromJSON, *[11](#page-10-0)* getEmpty, [6](#page-5-0) getForm, *[6](#page-5-0)* getLinkContent, [7](#page-6-0) getMainText *(*extractContentDOM*)*, [4](#page-3-0) getURL, *[7,](#page-6-0) [8](#page-7-0)* GoogleFinanceSource, *[2](#page-1-0)*, [8](#page-7-0) GoogleNewsSource, *[2](#page-1-0)*, [9](#page-8-0) htmlTreeParse, *[3](#page-2-0)[–5](#page-4-0)*, *[11](#page-10-0)* json\_content *(*readWeb*)*, [12](#page-11-0) meta, *[3](#page-2-0)*, *[6](#page-5-0)* nytimes\_appid, [11](#page-10-0) NYTimesSource, *[2](#page-1-0)*, [10](#page-9-0) parse, [11](#page-10-0) readGoogle *(*GoogleFinanceSource*)*, [8](#page-7-0) readNYTimes, *[10](#page-9-0)*

readNYTimes *(*NYTimesSource*)*, [10](#page-9-0) readReutersNews *(*ReutersNewsSource*)*, [13](#page-12-0) readWeb, [12,](#page-11-0) *[16](#page-15-0)* readWebHTML *(*readWeb*)*, [12](#page-11-0) readWebJSON *(*readWeb*)*, [12](#page-11-0) readWebXML *(*readWeb*)*, [12](#page-11-0) readYahoo *(*YahooFinanceSource*)*, [16](#page-15-0) readYahooHTML *(*YahooNewsSource*)*, [18](#page-17-0) readYahooInplay *(*YahooInplaySource*)*, [17](#page-16-0) removeNonASCII, [12](#page-11-0) removeTags *(*extractContentDOM*)*, [4](#page-3-0) ReutersNewsSource, *[2](#page-1-0)*, [13](#page-12-0)

Source, *[15](#page-14-0)* source.update, [14](#page-13-0) stripWhitespace, *[14](#page-13-0)*

TextDocument, *[3](#page-2-0)* tm.plugin.webmining *(*tm.plugin.webmining-package*)*, [2](#page-1-0) tm.plugin.webmining-package, [2](#page-1-0) trimWhiteSpaces, [14](#page-13-0)

WebCorpus, *[2,](#page-1-0) [3](#page-2-0)*, *[7](#page-6-0)*, [15](#page-14-0) webmining *(*tm.plugin.webmining-package*)*,  $\mathcal{D}$ 

WebSource, *[7](#page-6-0)[–10](#page-9-0)*, *[12,](#page-11-0) [13](#page-12-0)*, [15,](#page-14-0) *[16](#page-15-0)[–19](#page-18-0)*

xmlInternalTreeParse, *[11](#page-10-0)* xmlNode, *[5,](#page-4-0) [6](#page-5-0)*

YahooFinanceSource, *[2](#page-1-0)*, [16](#page-15-0) YahooInplaySource, *[2](#page-1-0)*, [17](#page-16-0) yahoonews, [18](#page-17-0) YahooNewsSource, *[2](#page-1-0)*, [18](#page-17-0)